# **Studio del traffico con Netflow**

Massimo Carboni - Direzione GARR-B Massimo.Carboni@garr.it III WorkShop GARR-B Firenze 24-25 Gennaio 2001

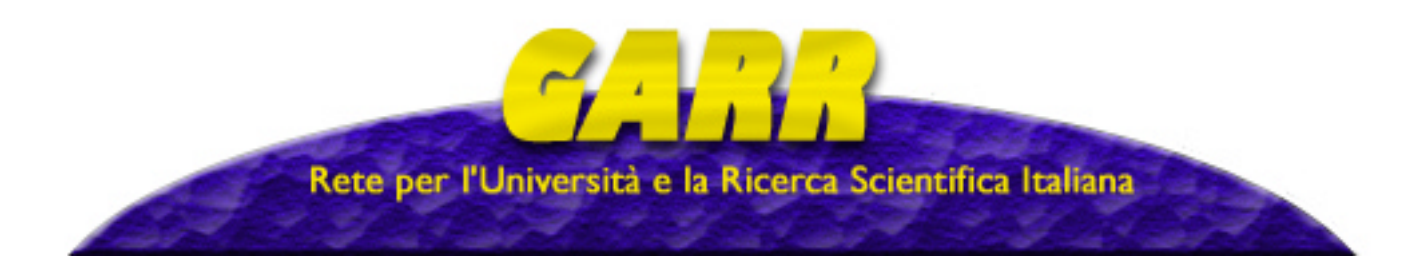

#### *Indice*

- **★Network Design e Sicurezza informatica**
- **★ Configurazione Router** 
	- Analisi dal Router
- **∗Soluzione software: Cflowd**
- ¨Strumenti di analisi: Arts Tools
- $*$  La configurazione in GARR-B

Massimo Carboni GARR-B

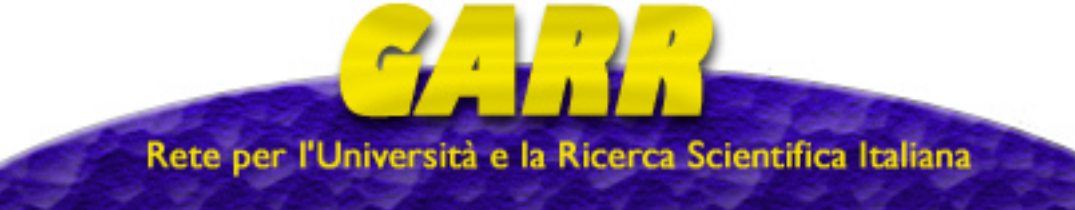

### *Configurazione del Router*

RT\_NAPOLI# configure terminal RT\_NAPOLI(config)#ip flow-export destination **193.206.158.20 7777** RT\_NAPOLI(config)#ip flow-export source **Loopback0** RT\_NAPOLI(config)#ip flow-export version 5 RT\_NAPOLI(config)#int atm 1/0/0 RT\_NAPOLI(config-if)#ip route-cache flow RT\_NAPOLI(config-if)#exit RT\_NAPOLI#exit RT\_NAPOLI>sh ip flow export Flow export is enabled Exporting flows to 193.206.158.20 (7777) Exporting using source IP address **Loopback0** Version 5 flow records, origin-as 295168459 flows exported in 9838956 udp datagrams ...

Massimo Carboni GARR-B

Rete per l'Università e la Ricerca Scientifica Italiana

# *Sh ip cache flow (1/2)*

**RT\_NAPOLI>sh ip cache flow IP packet size distribution (60127M total packets): 1-32 64 96 128 160 192 224 256 288 320 352 384 416 448 480 .002 .324 .032 .010 .010 .007 .006 .006 .005 .005 .004 .006 .004 .003 .004**

 **512 544 576 1024 1536 2048 2560 3072 3584 4096 4608 .003 .003 .088 .071 .395 .000 .000 .000 .000 .000 .000**

**IP Flow Switching Cache, 22013888 bytes 14 active, 311166 inactive, 3073403967 added 2915254561 ager polls, 0 flow alloc failures Active flows timeout in 10 minutes last clearing of statistics 22w2d**

Massimo Carboni GARR-B

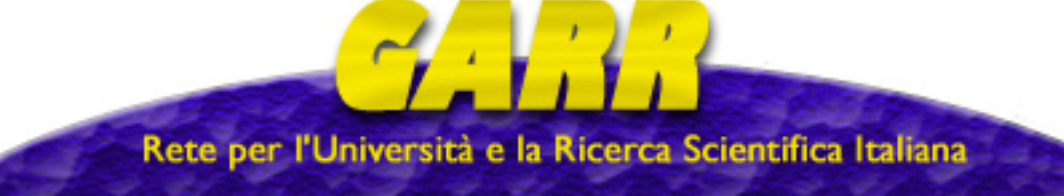

# *Sh ip cache flow (2/2)*

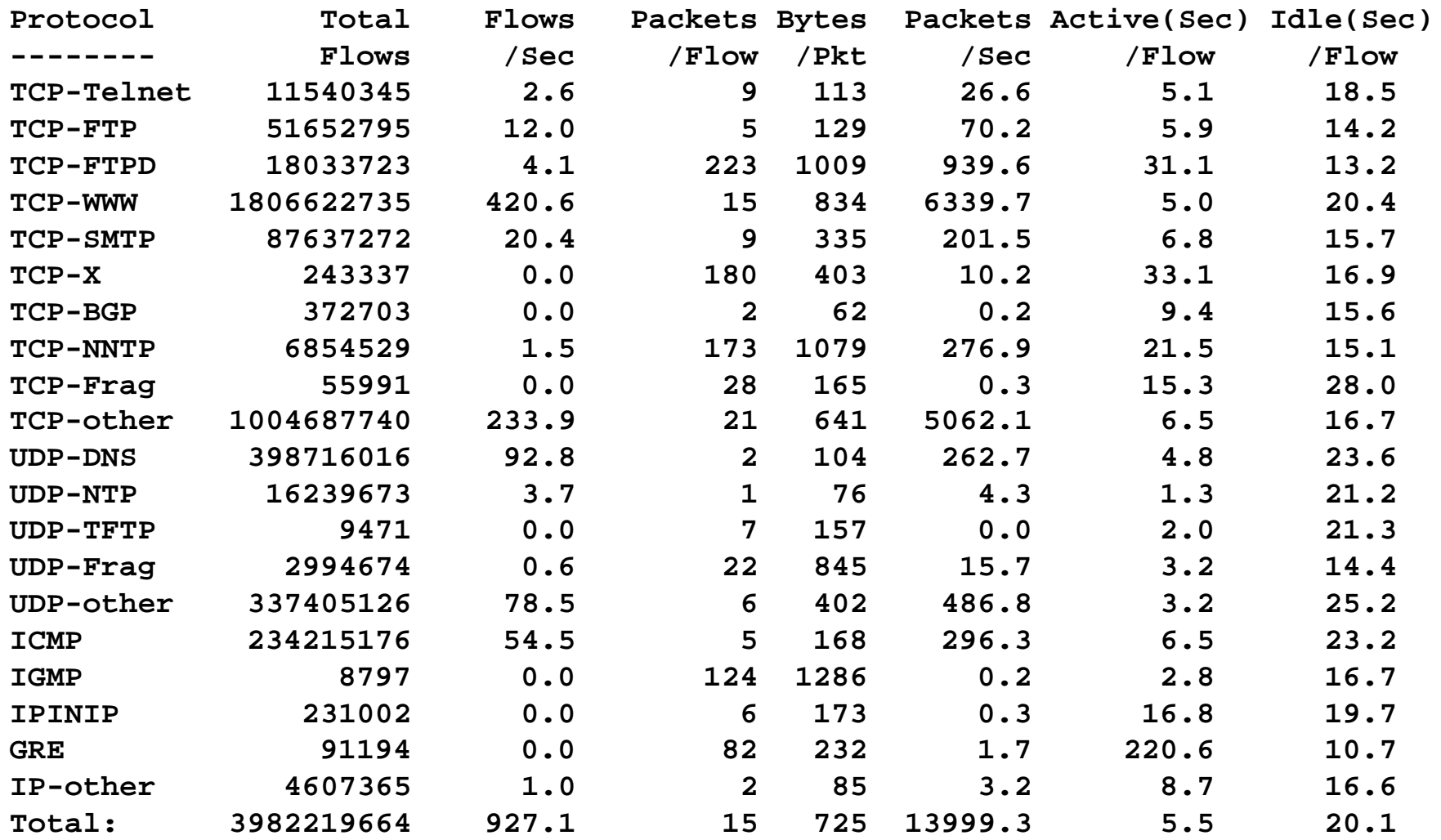

Massimo Carboni GARR-B

5

Rete per l'Università e la Ricerca Scientifica Italiana

### *Struttura dei dati (1/2)*

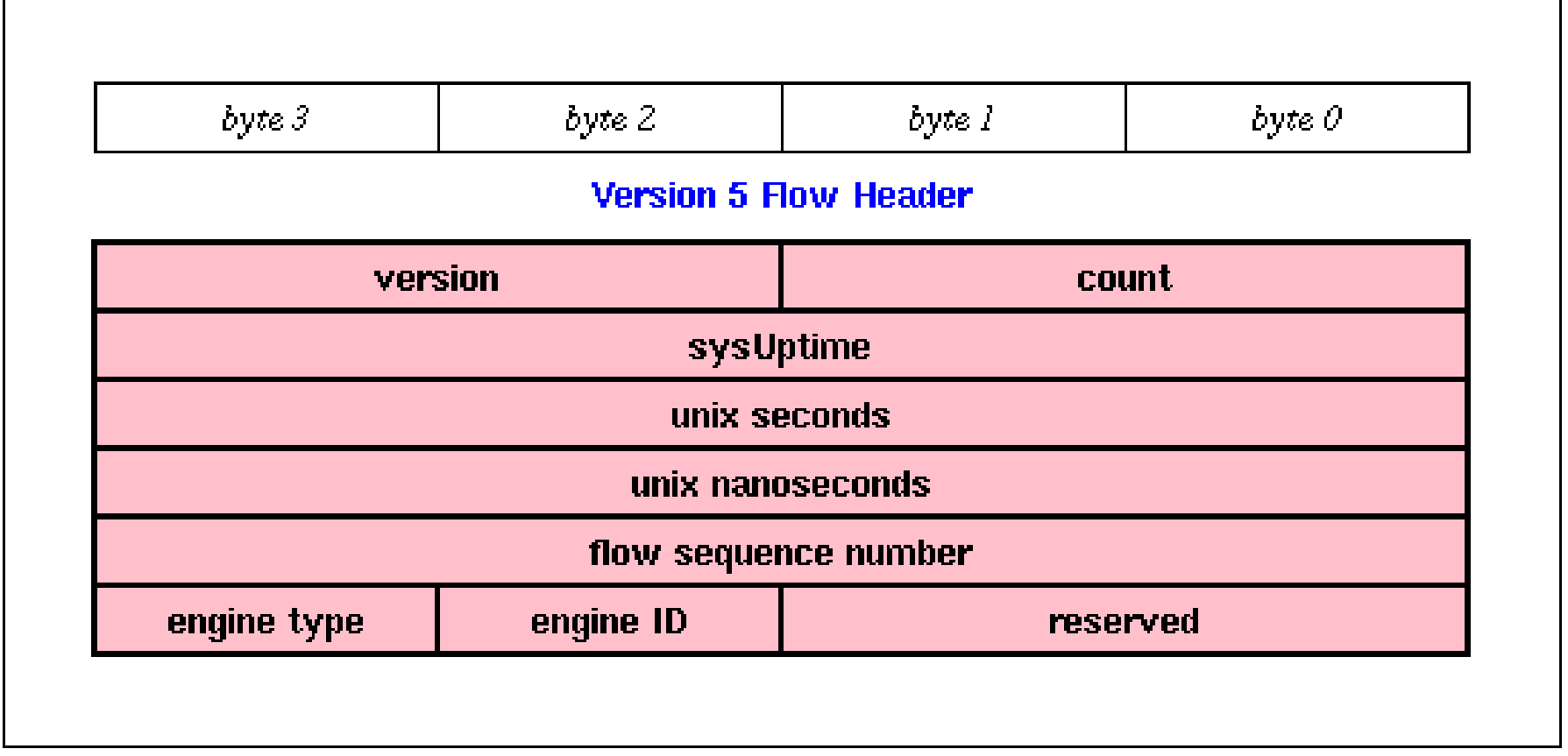

Massimo Carboni GARR-B

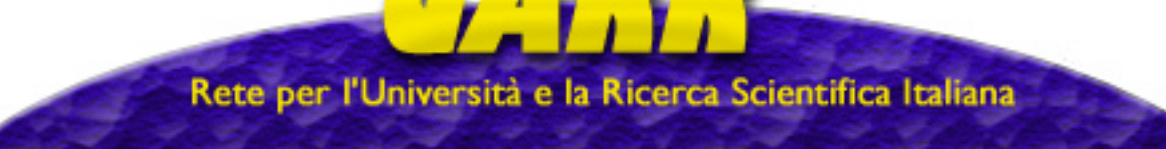

#### *Struttura dei dati (2/2)*

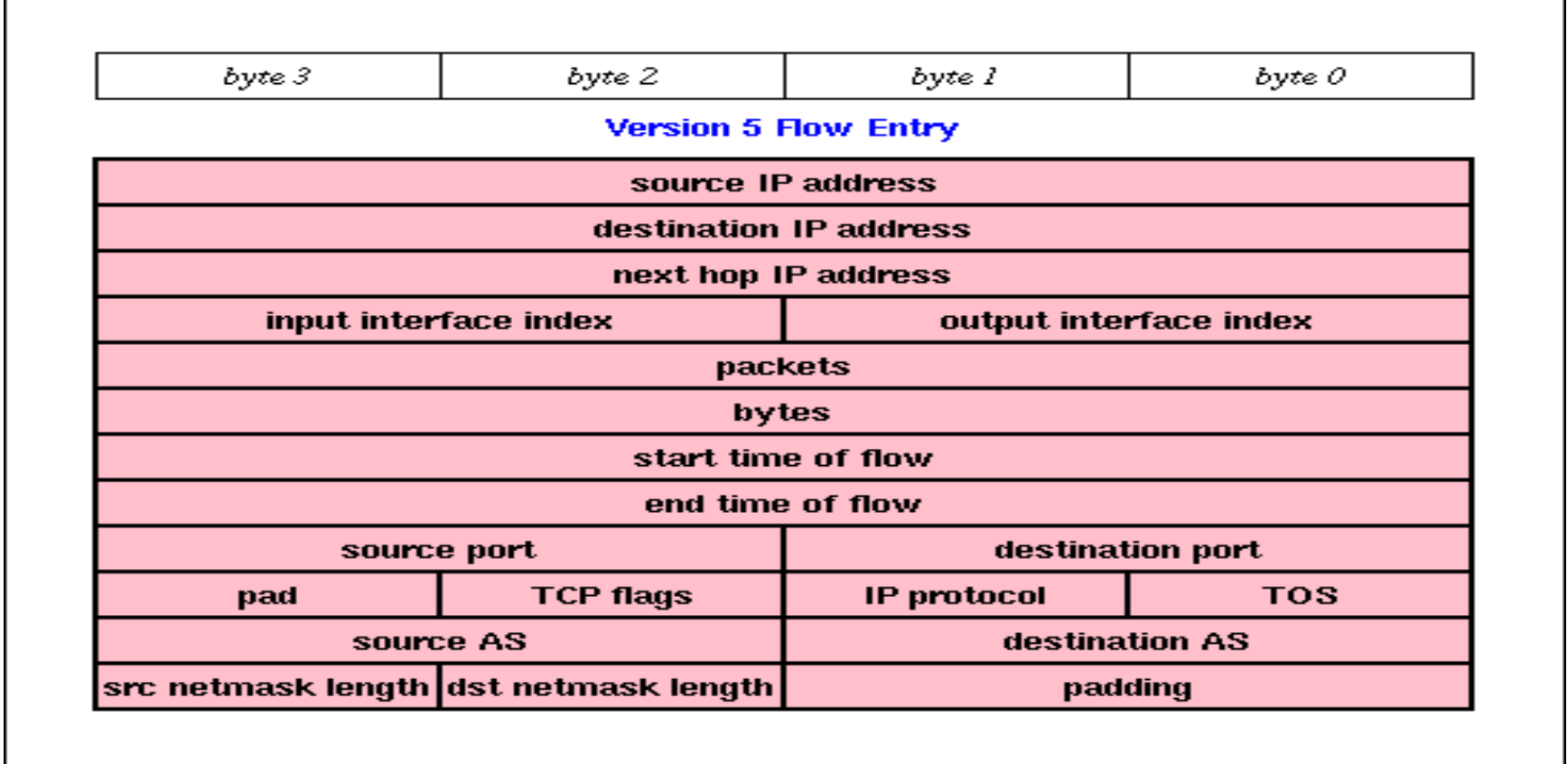

Massimo Carboni GARR-B

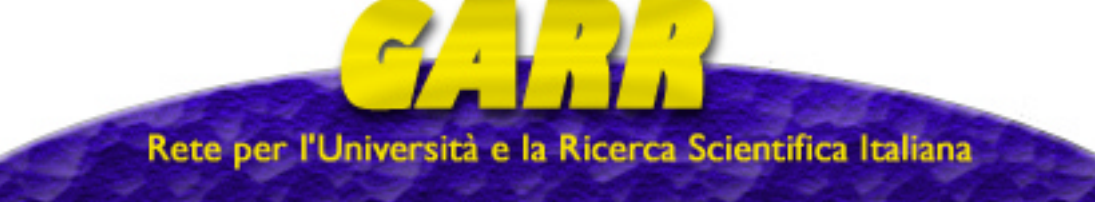

#### *Arts + Cflowd http://www.caida.org/*

- $\star$  Gira su Linux (RH-6.2)
	- richiede il compilatore GCC-2.95
- $*$ Arts library (v-0.9.b6)
	- DOC: http://www.caida.org/tools/utilities/arts/
	- SOFT: ftp://ftp.caida.org/pub/arts++/arts++-0-9-b6.tar.gz

#### $\star$  Cflowd

- DOC: http://www.caida.org/tools/measurement/cflowd/
- SOFT: ftp://ftp.caida.org/pub/cflowd/cflowd-2-1-b1.tar.gz

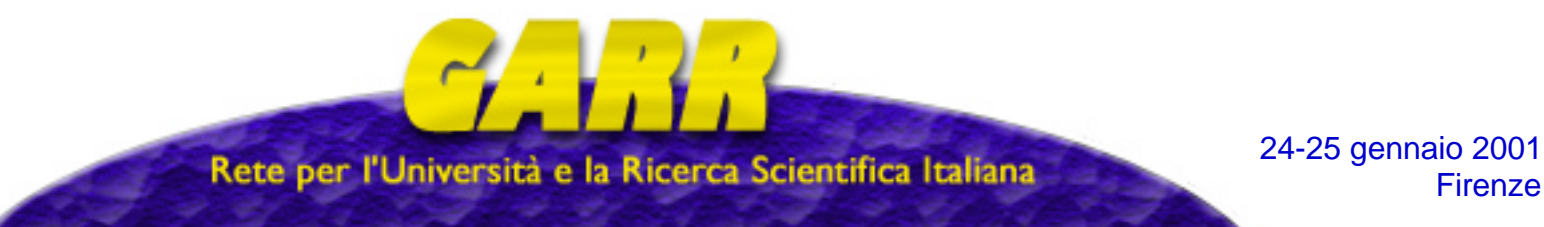

Massimo Carboni GARR-B

### *Architettura Software: Cflowd*

- **∗ Livello di aggregazione** 
	- *cflowdmux* + *cflowd*
	- Flusso UDP dai Router
- ¨Salvataggio dei dati
	- *cflowd Þ cfdcollect*
	- Flusso TCP dai differenti processi
- **★ Analisi dei dati:** 
	- arts tools

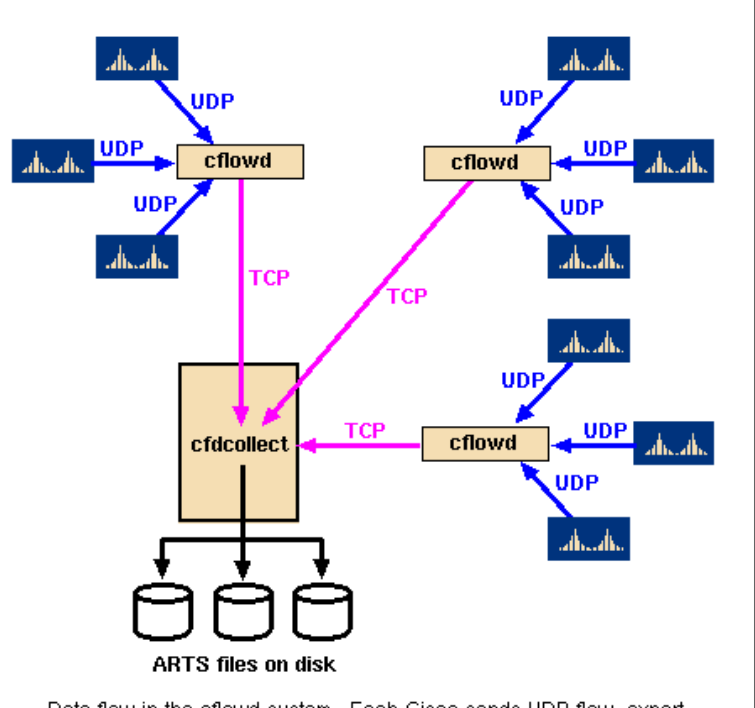

Data flow in the cflowd system. Each Cisco sends UDP flow-export packets to a host running cflowd. cflowd creates tabular summaries which are picked up by cfdcollect at regular intervals. cfdcollect stores the tabular data in ARTS files, which can be processed with the arts++ package.

Massimo Carboni GARR-B

Rete per l'Università e la Ricerca Scientifica Italiana

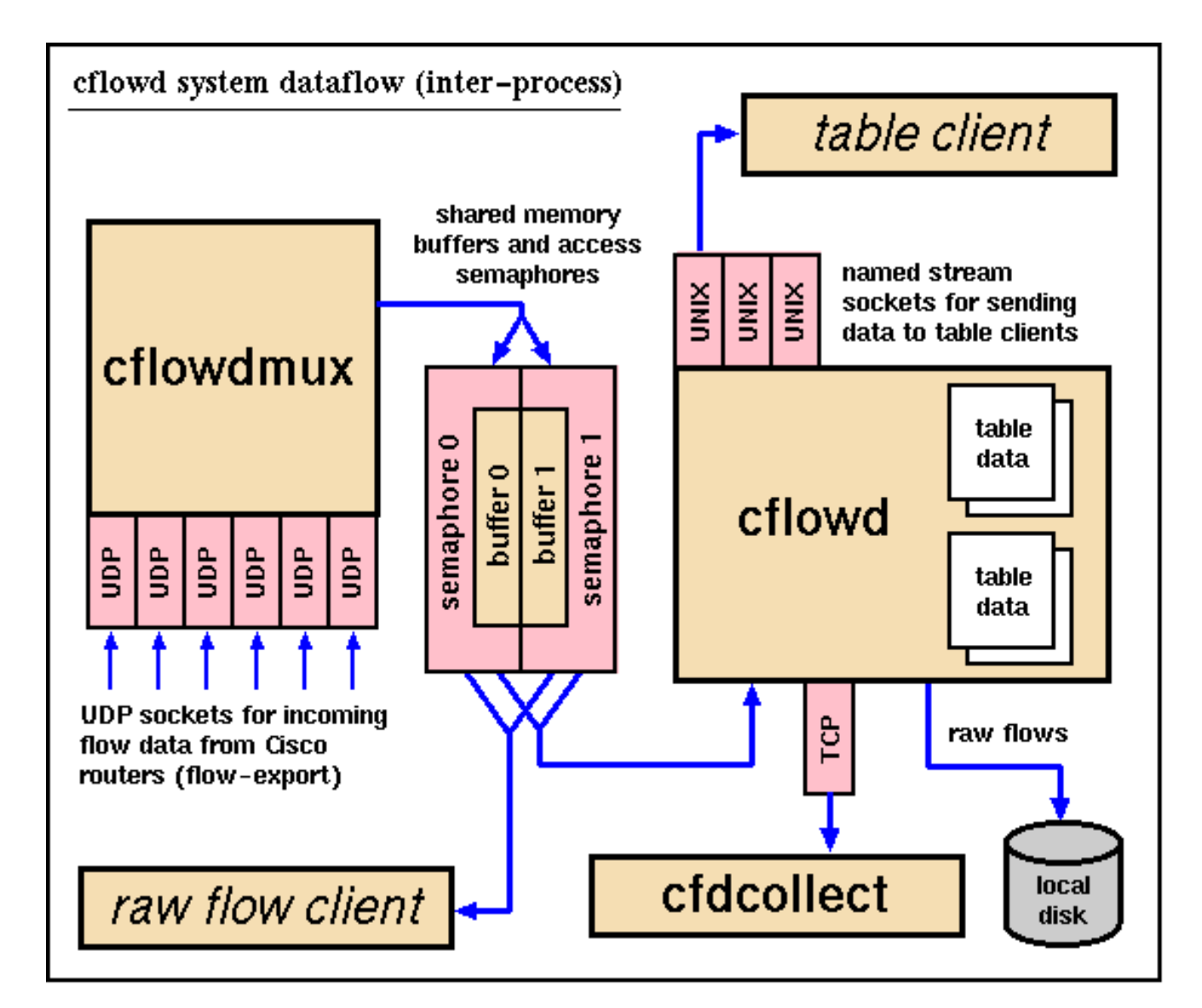

Massimo Carboni GARR-B

Rete per l'Università e la Ricerca Scientifica Italiana

# *Configurazione Cflowd (1/2)*

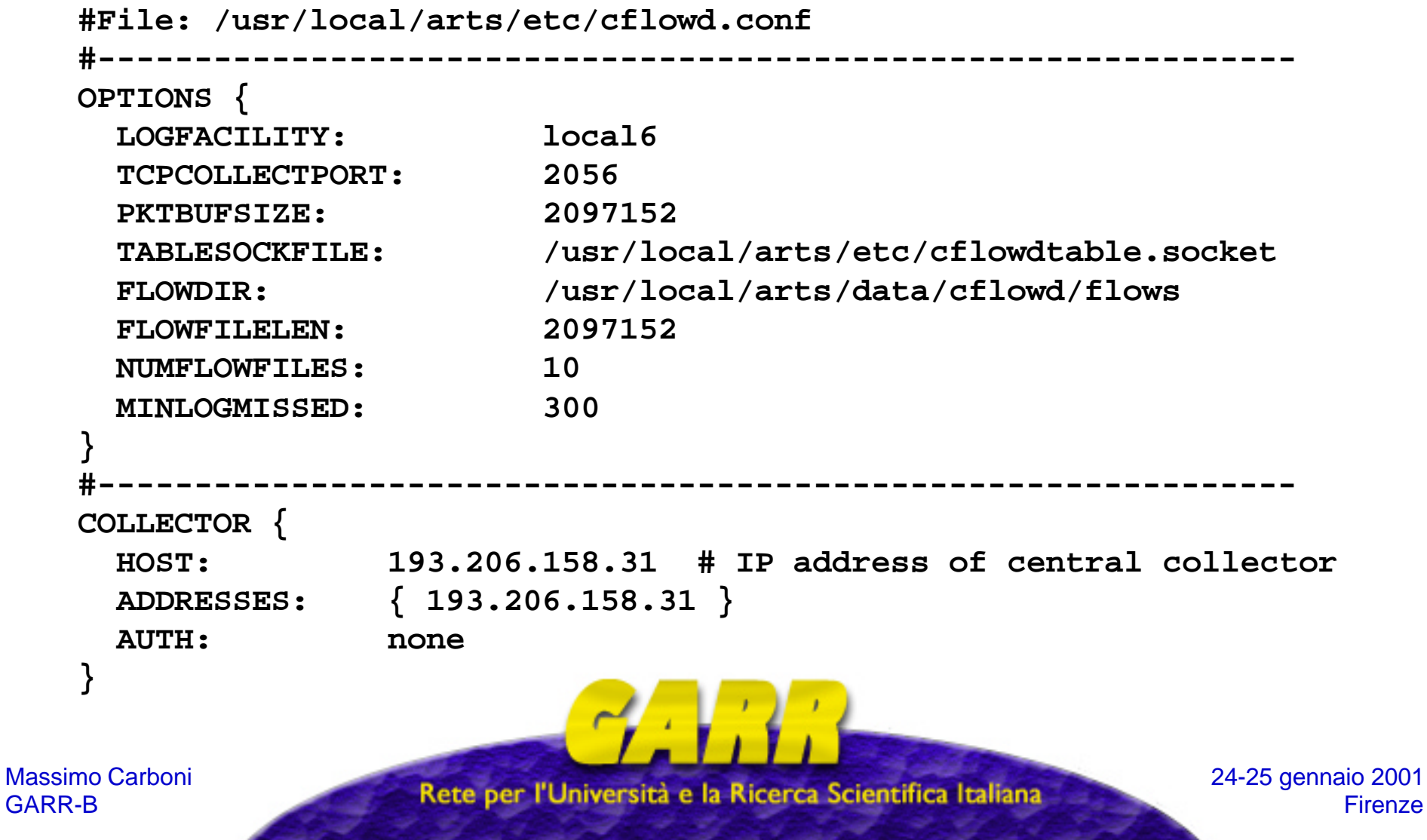

### *Configurazione Cflowd (2/2)*

```
#File: /usr/local/arts/etc/cflowd.conf
#--------------------------------------------------------------
CISCOEXPORTER {
  HOST: 193.206.129.252 # IP address of central collector
 ADDRESSES: {
    193.206.135.4, # Ethernet0 
     212.1.200.26, # POS3/0
    193.206.134.1, # ATM4/0.101 
  193.206.134.17, # ATM5/0.100 
    193.206.134.9, # ATM6/0.103 
  193.206.134.210} # FEth8/0 
   CFDATAPORT: 8001
     SNMPCOMM: 'public'
      LOCALAS: 137 # Local AS of Cisco sending data.
      COLLECT: { protocol, portmatrix,ifmatrix, nexthop,
                 netmatrix, asmatrix, tos, flows }
}
```
Massimo Carboni GARR-B

Rete per l'Università e la Ricerca Scientifica Italiana

*Configurazione Cfdcollect*

```
#File: /usr/local/arts/etc/cfdcollect.conf
#--------------------------------------------------------------------
system {
  logFacility: local6 # Syslog to local6 facility.
  dataDirectory: /usr/local/arts/data/cflowd
  filePrefix: arts
  pidFile: /usr/local/arts/etc/cfdcollect.pid
}
#--------------------------------------------------------------------
cflowd {
  host: 193.206.135.215
  tcpCollectPort: 2056
  minPollInterval: 600
}
```
Massimo Carboni GARR-B

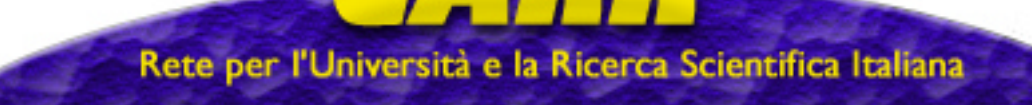

# *Configurazione Syslog*

#### **# Modificare il file: /etc/syslog.conf**

 **. . . local6.\* /var/log/cflowd.log**

**# File: cflowd\_start.sh # Esecuzione come utente non privilegiato. /usr/local/arts/sbin/cflowdmux /usr/local/arts/sbin/cflowd /usr/local/arts/sbin/cfdcollect \ /usr/local/arts/etc/cflowdcollect.conf**

**#**

Massimo Carboni GARR-B

 **. . .**

Rete per l'Università e la Ricerca Scientifica Italiana

#### *Arts Tools*

**set path = ( /usr/local/arts/bin \$path)**

setenv ARTS ROOT /usr/local/arts

**setenv ARTS\_MILANO\_RT /usr/local/arts/data/cflowd/193.206.129.254 setenv ARTS\_MILANO2\_RT /usr/local/arts/data/cflowd/193.206.129.252 setenv ARTS\_BOLOGNA\_RT /usr/local/arts/data/cflowd/193.206.128.254 setenv ARTS\_ROMA\_RT /usr/local/arts/data/cflowd/193.206.131.254 setenv ARTS\_NAPOLI\_RT /usr/local/arts/data/cflowd/193.206.130.254 setenv ARTS\_MIX /usr/local/arts/data/cflowd/193.206.134.250 setenv ARTS\_RIX /usr/local/arts/data/cflowd/193.206.134.226**

**setenv MANPATH /usr/local/arts/man:\$MANPATH**

Massimo Carboni GARR-B

Rete per l'Università e la Ricerca Scientifica Italiana

#### *artsprotos*

**# artsprotos -i 30 \$ARTS\_MILANO2\_RT/arts.20010122 router: 193.206.129.252 ifIndex: 30 period: 01/22/2001 15:00:25 - 01/22/2001 15:10:28 CET** Protocol Pkts Pkts/sec Bytes Bits/sec  **-------- ------------- ------------- ------------- ------------ tcp 14401938 23883 13061644575 173288816 udp 469243 778 161996274 2149204 icmp 177971 295 12950755 171817 93** 338 0 30472 404  **110 17 0 17748 235 ipencap 70 0 6181 82 ipv6-crypt 36 0 5512 73 ipv6 19 0 1596 21**

**Firenze** 

#### *artsnets*

**# artsnets -b '01/22/2001 15:00:25' -i 30 \$ARTS\_MILANO2\_RT/arts.20010122 router: 193.206.129.252 ifIndex: 30 period: 01/22/2001 15:00:25 - 01/22/2001 15:10:28 CET Src Network Dst Network Pkts Bytes ------------------ ------------------ ------------- ------------- 206.204.210.198/32 192.107.81.0/24 269081 381833893 131.225.0.0/16 193.205.157.0/24 141251 204633304 206.204.7.100/32 131.175.0.0/16 96897 137521507 206.204.7.116/32 159.149.0.0/16 91451 137141200 207.189.64.0/19 193.204.64.0/20 81000 121474716 134.79.0.0/16 140.105.0.0/16 77803 115310011 165.230.0.0/16 131.114.0.0/17 89490 100308743 130.227.83.9/32 193.204.176.0/20 66045 98412218 209.114.71.9/32 160.78.0.0/16 65401 96592892 208.39.14.158/32 157.138.0.0/16 63654 94743431 157.182.0.0/16 137.204.0.0/16 63263 93546501**

Massimo Carboni GARR-B

Rete per l'Università e la Ricerca Scientifica Italiana

#### *artsports*

```
# artsportmagg -s1-65535 -i 30 /tmp/ports.mi2ny.20010122 \
                      $ARTS_MILANO2_RT/arts.20010122
# artsports /tmp/ports.mi2ny.20010122
router: 193.206.129.252
ifIndex: 30
period: 01/22/2001 00:50:28 - 01/23/2001 00:50:30 CET
selected ports: 1-65535
```
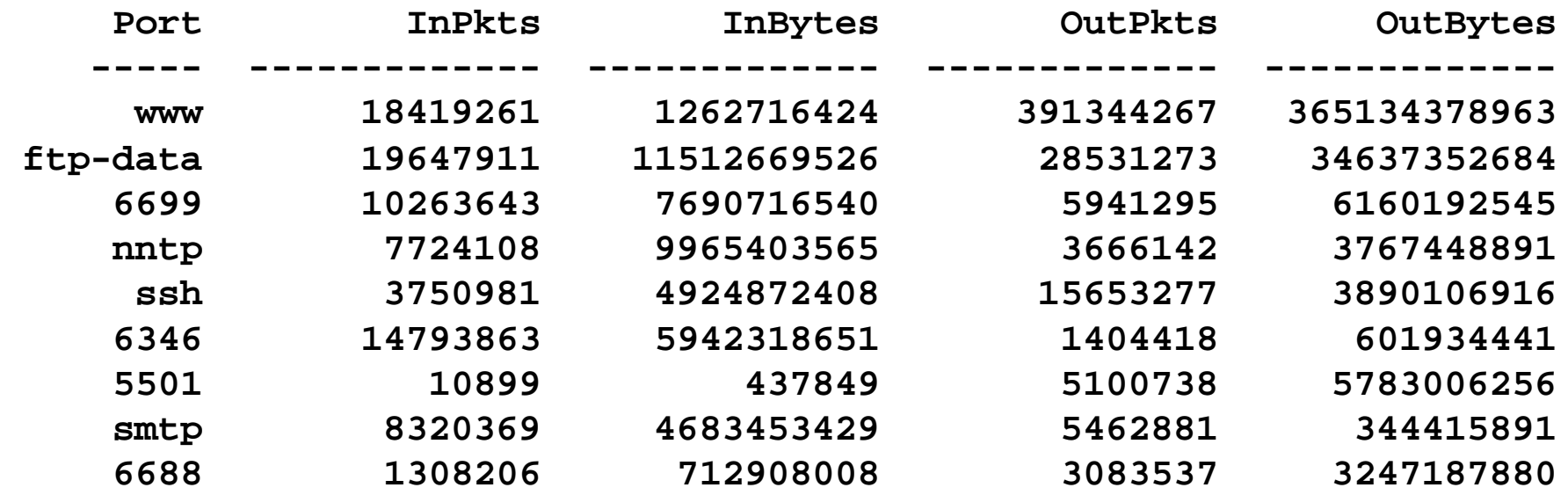

Massimo Carboni GARR-B

Rete per l'Università e la Ricerca Scientifica Italiana

**FLOW**

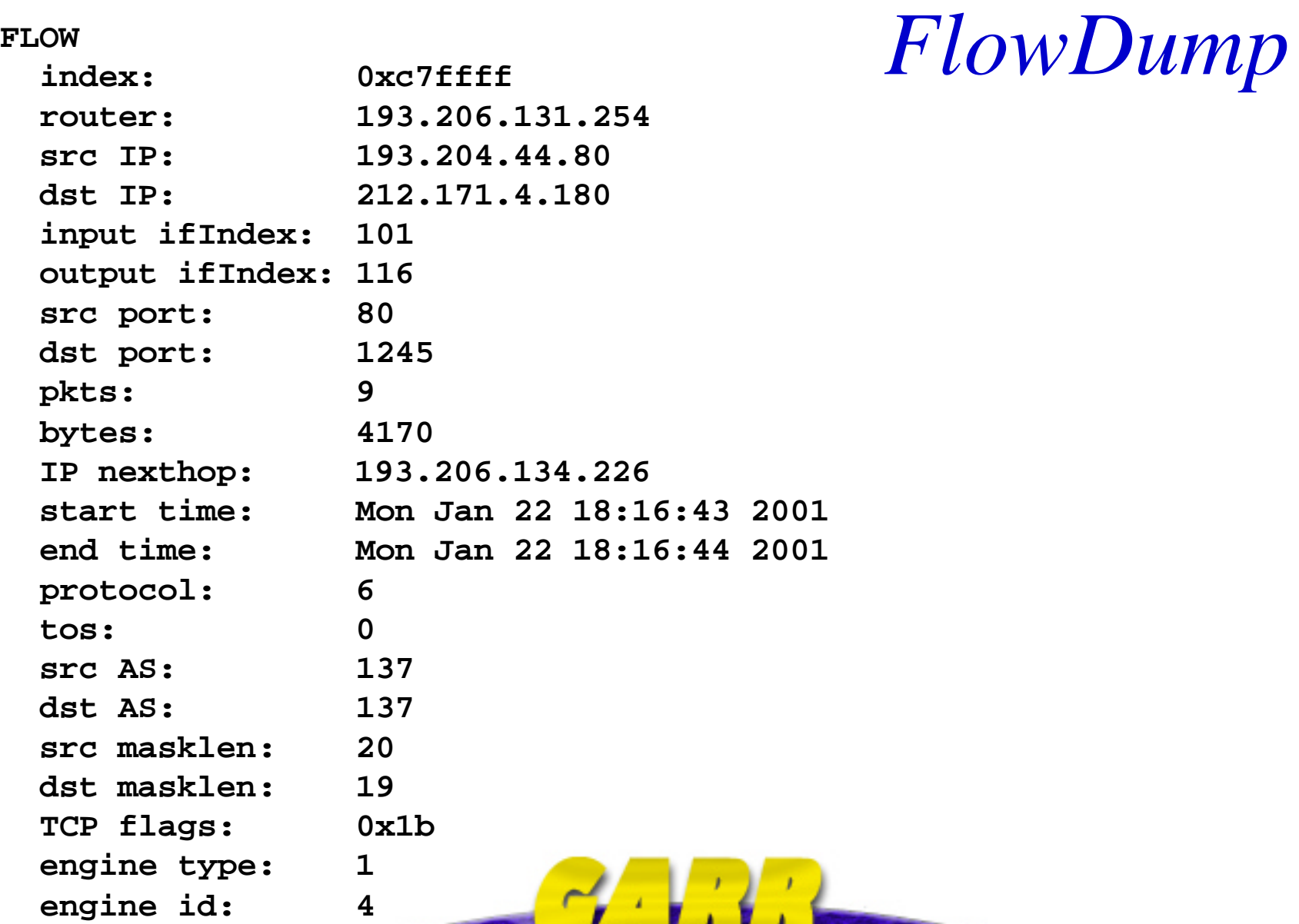

Massimo Carboni GARR-B

Rete per l'Università e la Ricerca Scientifica Italiana

, , , , , , ,

#### *Lettura dei dati*

```
#!/usr/bin/perl
  $flodump='/usr/local/arts/bin/flowdump';
  $datadir='/usr/local/arts/data/cflowd/flows/193.206.134.252.flows.*';
  open (FLOW,"$flowdump $datadir|");
 while (<FLOW>){
       chomp;
       if ( /FLOW/ ) {$Bytes = 0;$SPort = 0;$SHost = '';}
      $Bytes = $1 if ( /bytes: \s*(\d*) / );$SHost = $1 \text{ if } (\text{src IP: } (\d+.\d+.\d+.\d+.)/ ); $SPort = $1 if ( /src port:\s+(\d+)$/ ) ;
       $TotBytes += $Bytes;
       $Bytes {$SHost} += $Bytes;
  }
  foreach $HOST ( sort keys %Bytes ) {
       printf ("HOST %15s :: Bytes :: %12.1f :: Perc %5.2f%%\n",
          $HOST,$Bytes{$HOST},$Bytes{$HOST}/$TotBytes*100) 
          if ($Bytes{$HOST}/$TotBytes*100 > 1);
  }
 print "Total Bytes: $TotBytes\n";
Massimo Carboni
                                                                    24-25 gennaio 2001
                       Rete per l'Università e la Ricerca Scientifica Italiana
GARR-B
                                                                            Firenze
```
#### *Implementazione in GARR-B*

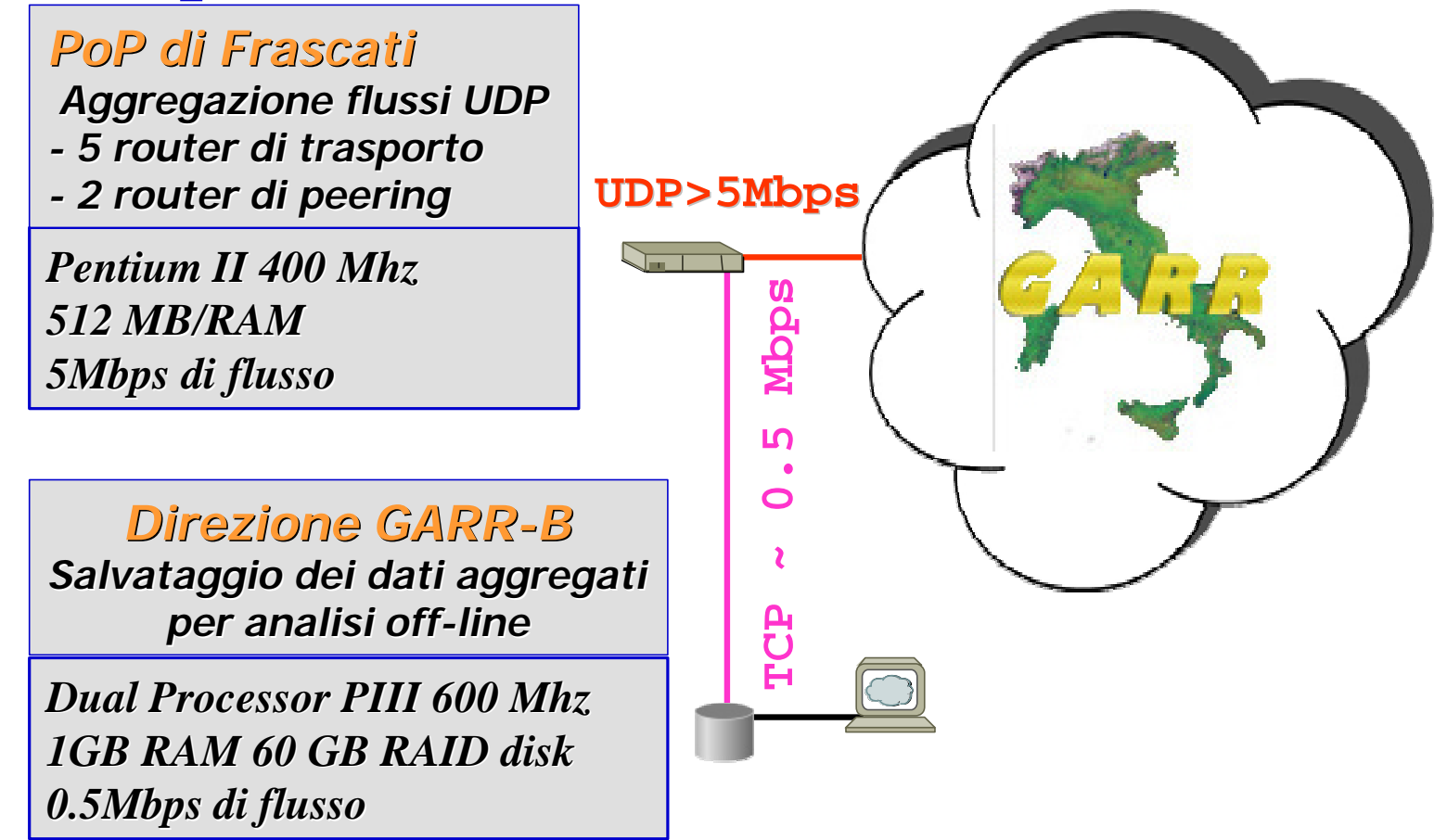

Massimo Carboni GARR-B

Rete per l'Università e la Ricerca Scientifica Italiana

#### *Carico sui server*

**2:50pm up 6 days, 4:58, 3 users, load average: 1.41, 0.96, 0.79 42 processes: 36 sleeping, 5 running, 0 zombie, 1 stopped CPU states: 43.5% user, 24.6% system, 0.0% nice, 31.7% idle Mem: 517224K av, 515328K used, 1896K free, 28084K shrd, 27772K buff Swap: 789312K av, 7160K used, 782152K free 33288K cached**

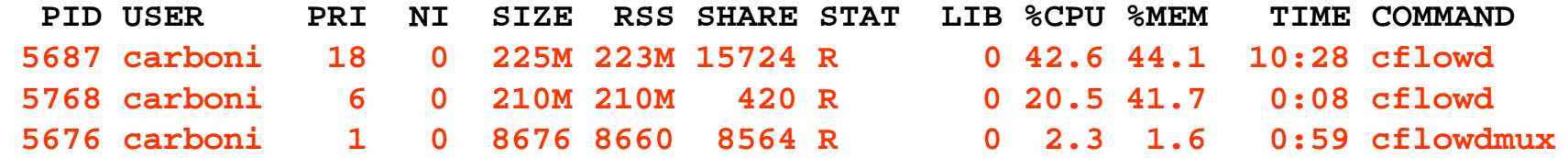

**2:52pm up 42 days, 2:27, 5 users, load average: 0.11, 0.06, 0.31 45 processes: 44 sleeping, 1 running, 0 zombie, 0 stopped CPU states: 0.0% user, 0.6% system, 0.0% nice, 99.3% idle Mem: 517180K av, 483724K used, 33456K free, 10600K shrd, 182932K buff Swap: 526296K av, 3612K used, 522684K free 207532K cached**

 **PID USER PRI NI SIZE RSS SHARE STAT LIB %CPU %MEM TIME COMMAND 6657 carboni 17 0 69240 67M 960 S 0 0.7 13.3 0:10 cfdcollect**

Massimo Carboni GARR-B

Rete per l'Università e la Ricerca Scientifica Italiana

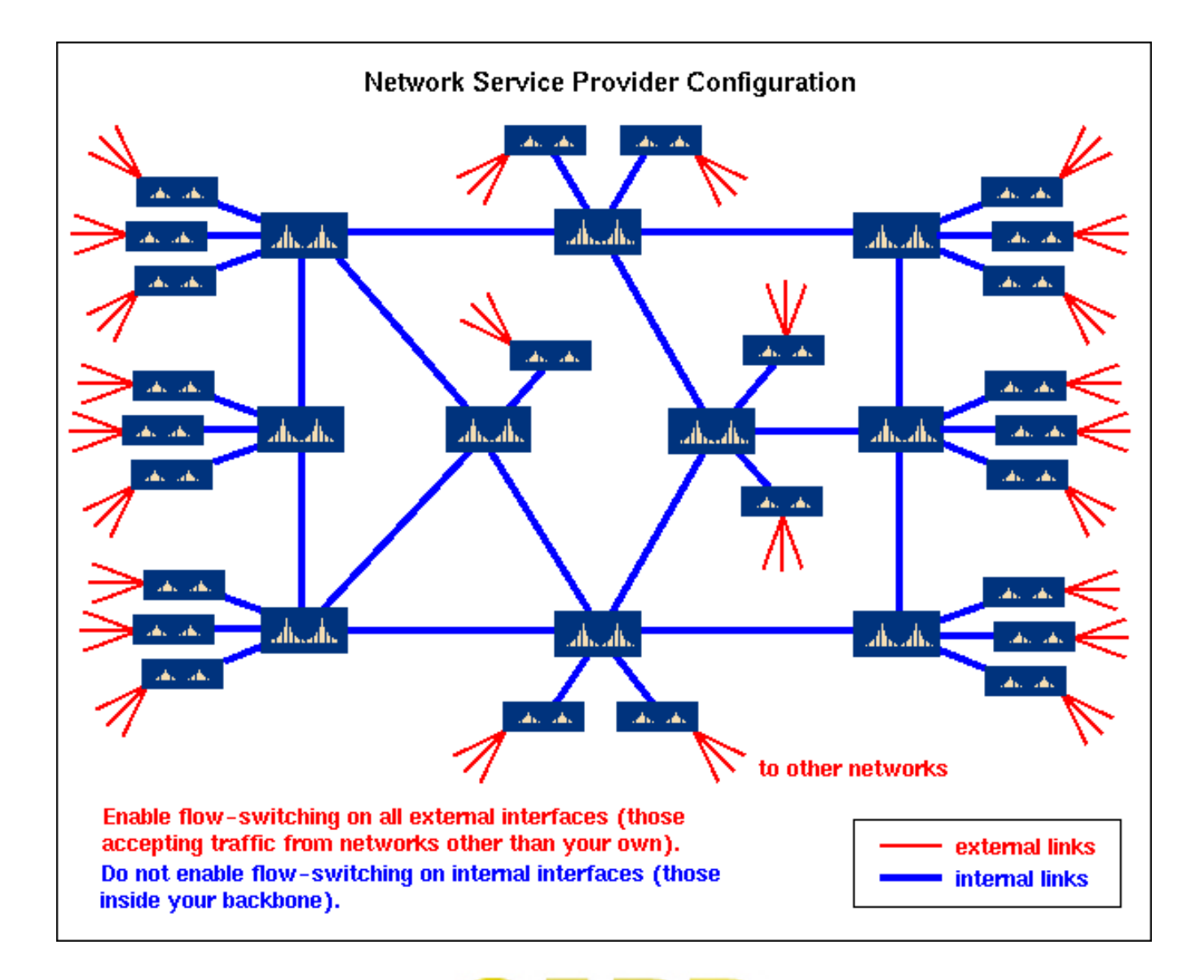

Massimo Carboni GARR-B

Rete per l'Università e la Ricerca Scientifica Italiana

#### *Alcuni puntatori*

- ¨ **http://www.caida.org/**
- ¨ **ftp://ftp-eng.cisco.com/ftp/drowell/flow\_agg.pdf**
- ¨ **http://www.caida.org/tools/utilities/arts/**
- ¨ **ftp://ftp.caida.org/pub/arts++/arts++-0-9-b6.tar.gz**
- ¨ **http://www.caida.org/tools/measurement/cflowd/**
- ¨ **ftp://ftp.caida.org/pub/cflowd/cflowd-2-1-b1.tar.gz**

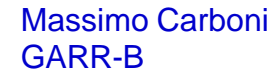

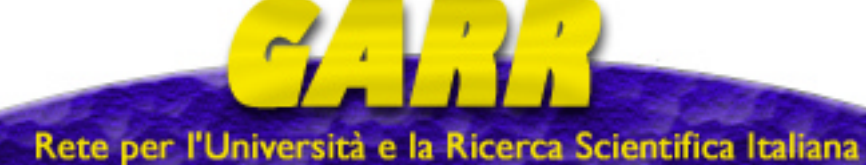

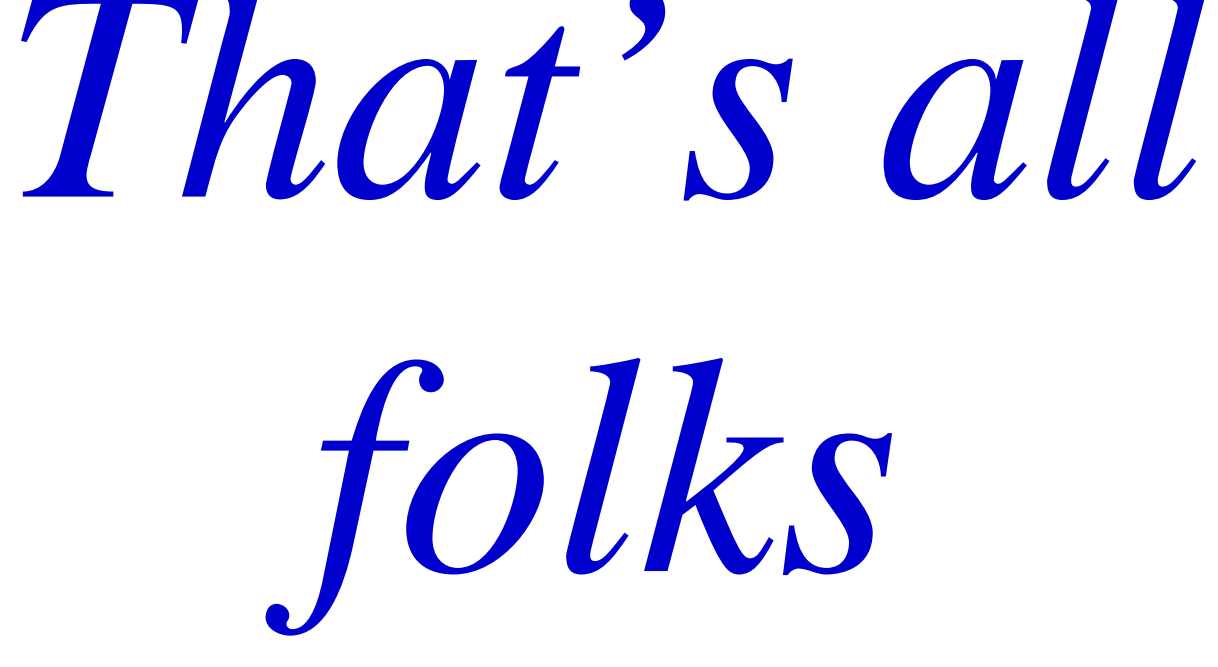

Massimo Carboni GARR-B

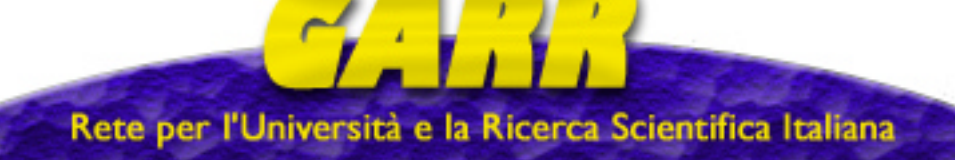